## **Reading a table (Activity 8.2)**

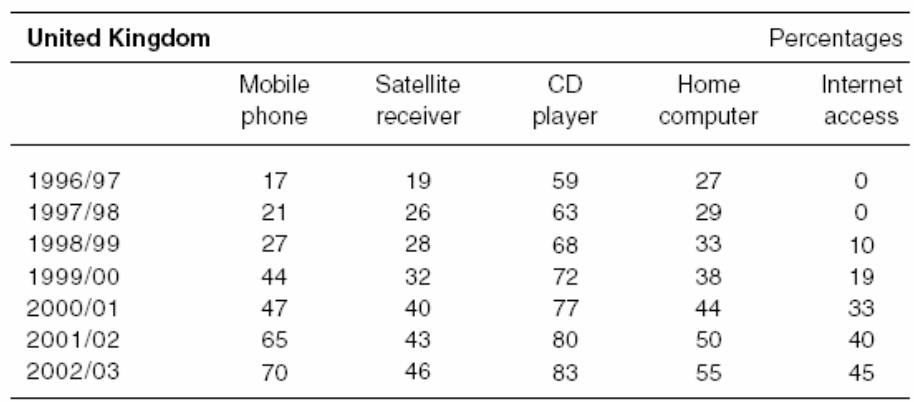

Households with selected durable goods<sup>1</sup>

1 Based on weighted data. Data from 1998/99 onwards include children's expenditure

Source: Family Expenditure Survey and Expenditure and Food Survey, Office for National Statistics

Figure 8.4 A table from Social Trends (2004 edition) showing ownership of electronic communications media

(Source: Office for National Statistics, 2004b)

## **Questions**

Write down answers to the following questions, and check them against mine afterwards. It will take a little time, but if you work steadily through the activities in this chapter, by the end you will feel much more confident about reading tables and graphs. If you need help getting started, read the guidance in Box 8.7 'Finding your way round a table of numbers'.

- 1 In 1996, what percentage of UK households had a mobile phone?
- 2 What percentage of UK households had a home computer in 2000/01?
- 3 Do more UK households have a satellite receiver than have a home computer?
- 4 Which of the five items is most commonly owned by UK households?
- 5 Is it true to say that by 2002/03 twice as many households had computers as in 1996/97?
- 6 Is it true to say that home access to the internet was over four times greater in 2002/03 than four years earlier?
- 7 When was the biggest surge in numbers of UK households with internet access?
- 8 Is it true to say that UK household ownership of mobile phones quadrupled in the six years after 1996?
- 9 Did ownership of mobile phones rise steadily from year to year (i.e. by roughly the same amount each year)?
- 10 When did UK household ownership of mobile phones overtake ownership of satellite receivers?
- 11 By 2002/03 did the majority of UK households have a home computer?
- 12 By 2002/03 did the majority of UK households have internet access?
- 13 By 2002/03 did most UK households have a CD player?
- 14 Where do these numbers come from?
- 15 How up to date are they?

Reference

Office for National Statistics (2004b) 'Chapter 13 Lifestyles and Social Participation', Social Trends, no. 34, National Statistics Online,

[www.statistics.gov.uk/downloads/theme\\_social/Social\\_Trends34/13\\_13.xls](http://www.statistics.gov.uk/downloads/theme_social/Social_Trends34/13_13.xls) (accessed 20 July 2004).